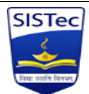

## **ERP Module wise Pages List & Working (W.E.F. 08/04/2024) User Role: HODs & ERP Coordinators [L](https://www.sistec.ac.in/erp)ogin URL- https://www.sistec.ac.in/erp**

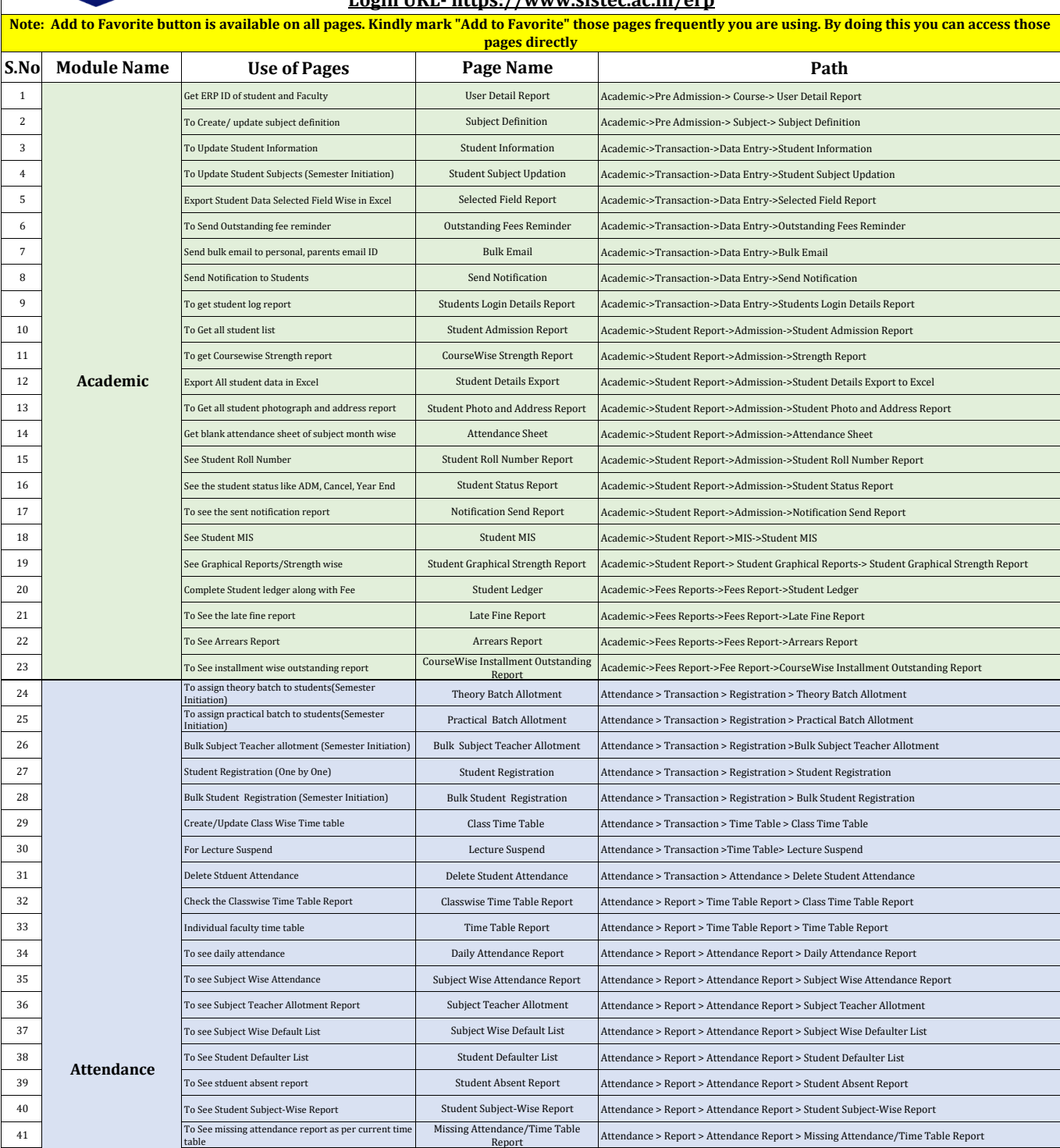

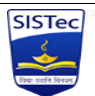

## **ERP Module wise Pages List & Working (W.E.F. 08/04/2024) User Role: HODs & ERP Coordinators**

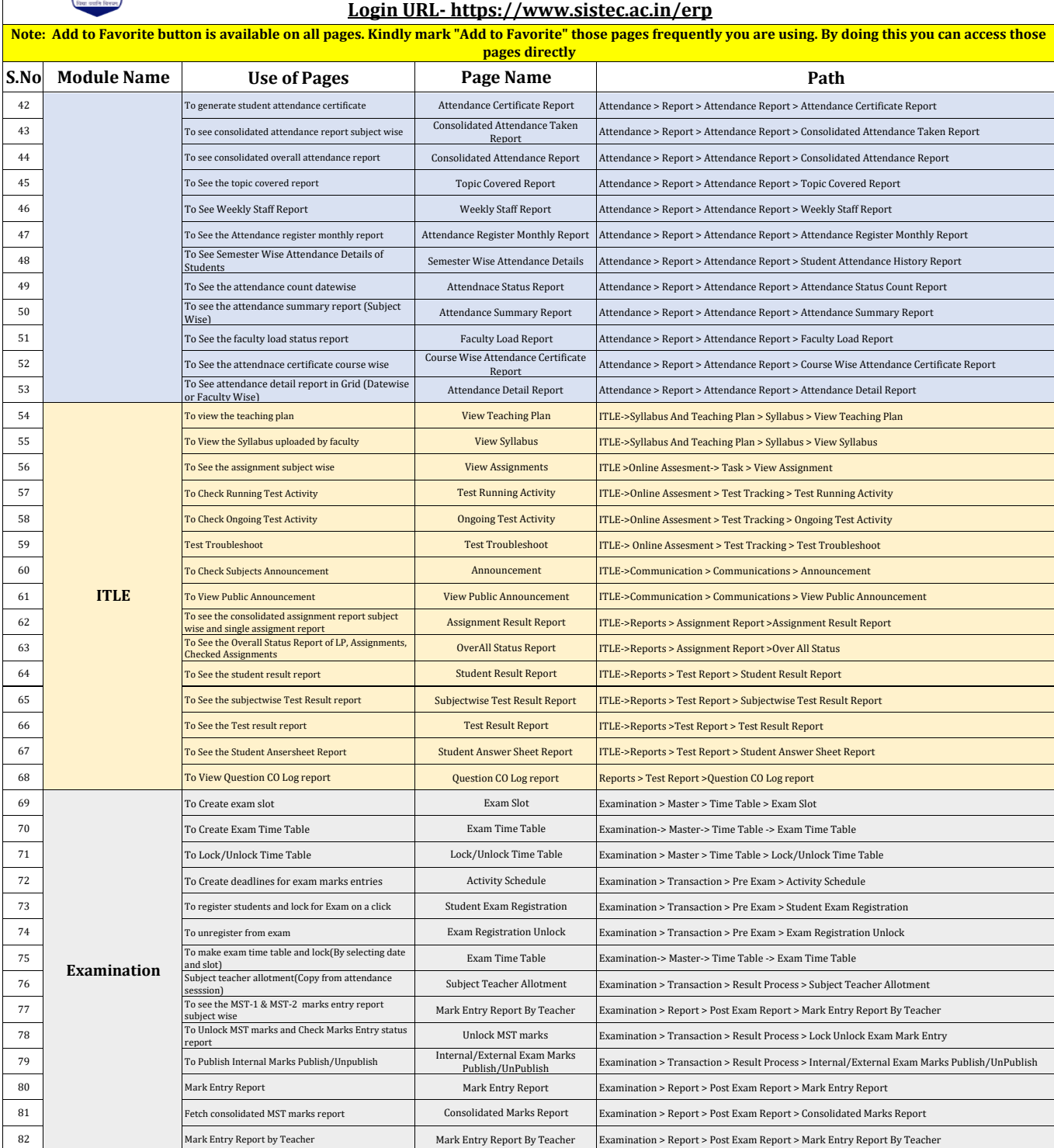

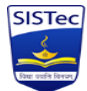

## **ERP Module wise Pages List & Working (W.E.F. 08/04/2024) User Role: HODs & ERP Coordinators [L](https://www.sistec.ac.in/erp)ogin URL- https://www.sistec.ac.in/erp**

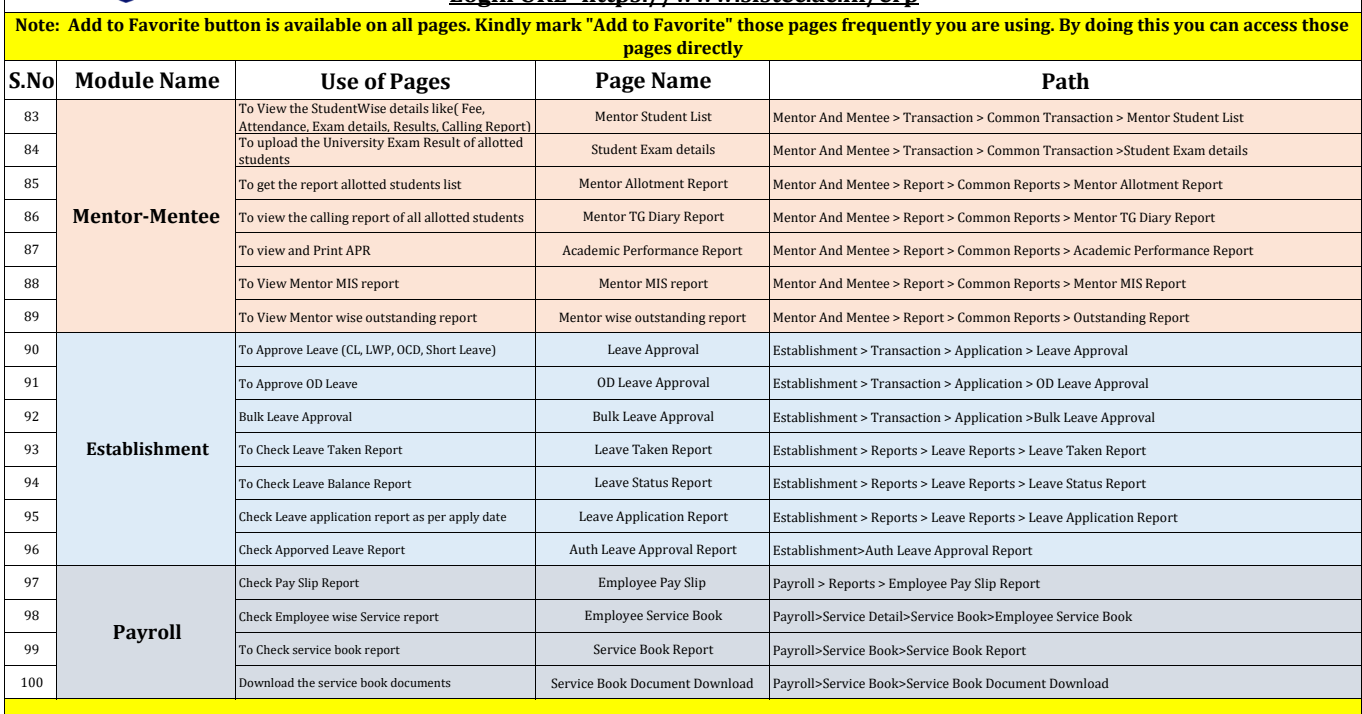

**Note: In case of any issue with accessing these pages or demo of page working, please connect over ANYDESK**

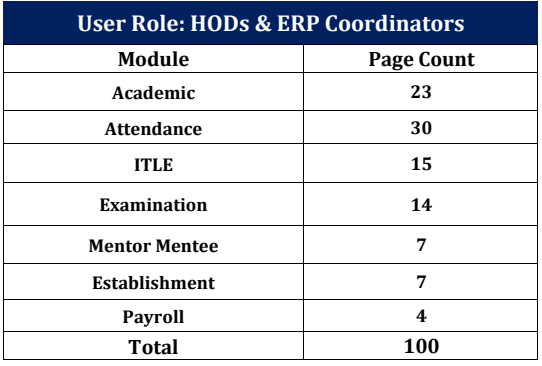